## ZHANG\_PROLIFERATING\_VS\_QUIESCENT

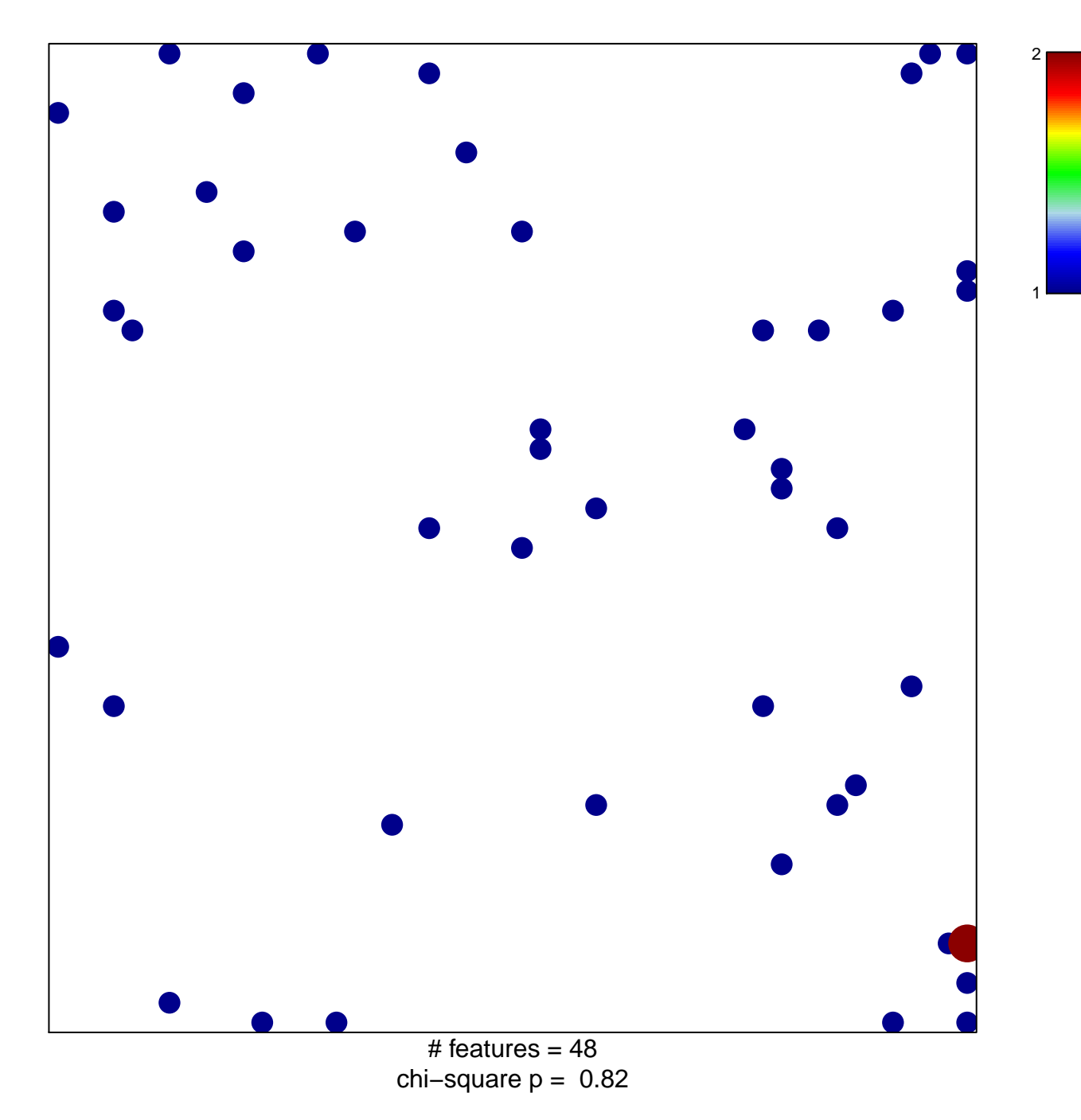

## **ZHANG\_PROLIFERATING\_VS\_QUIESCENT**

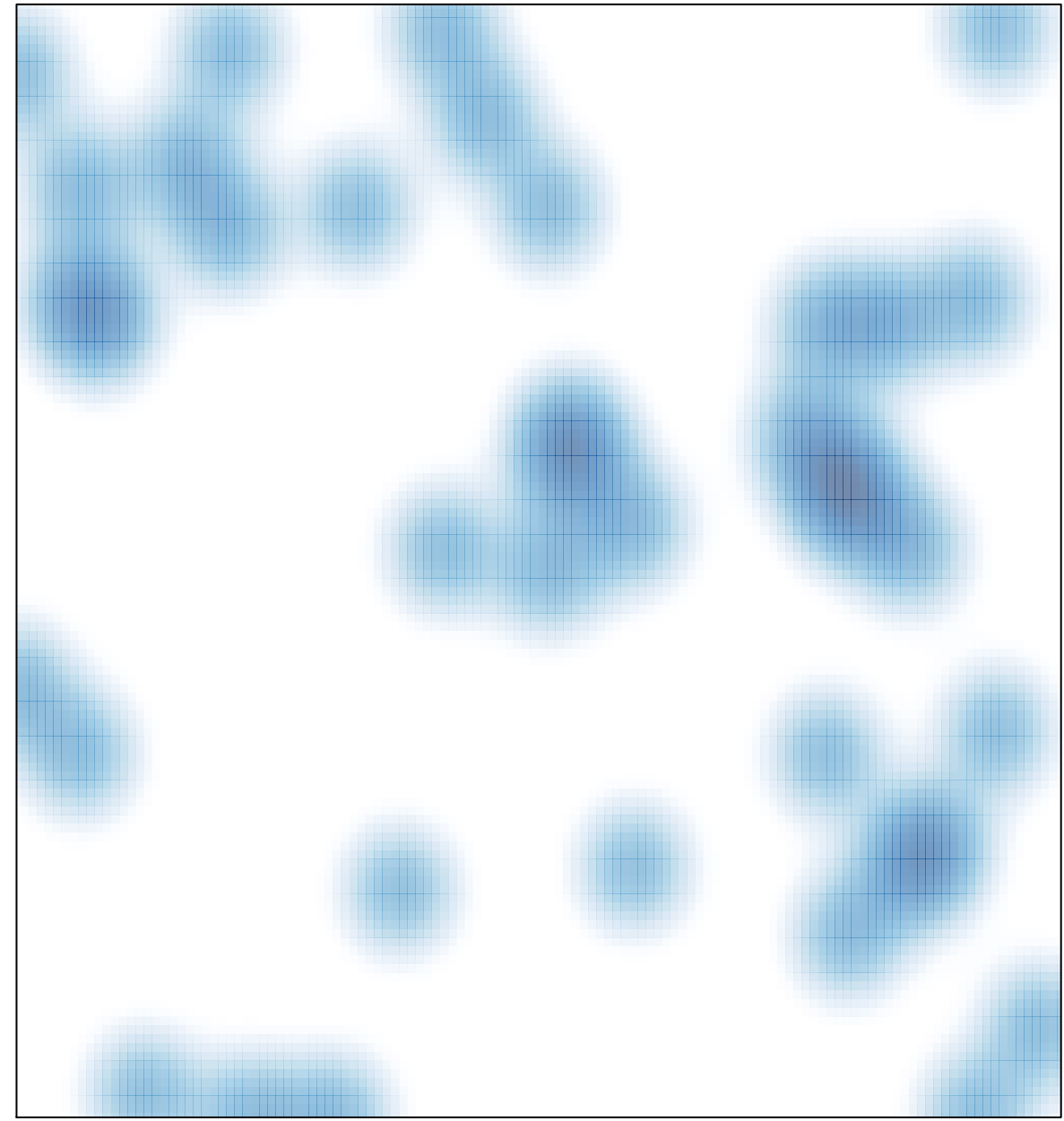

# features =  $48$ , max =  $2$